# **4Easysoft Free AVI Converter Взломанная версия Keygen Full Version Скачать бесплатно без регистрации [Win/Mac]**

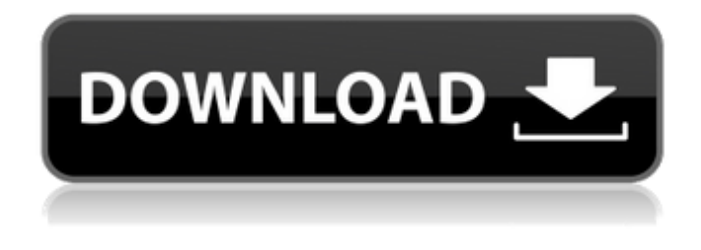

#### **4Easysoft Free AVI Converter Crack+ Activator For Windows**

4Easysoft Бесплатный конвертер AVI 6.0.0 4Easysoft Free AVI Converter Crack Free Download может конвертировать почти все видеофайлы в формат AVI. Это передовое программное обеспечение для преобразования видеофайлов. Включены дополнительные функции, такие как обрезка видео, установка звуковой дорожки, добавление субтитров и т. д. 4Easysoft Free AVI Converter может конвертировать почти все видеофайлы в формат AVI. Это передовое программное обеспечение для преобразования видеофайлов. Включены дополнительные функции, такие как обрезка видео, установка звуковой дорожки, добавление субтитров и т. д. Первая часть AVI это видеопоток (VIDEO). Файл AVI заканчивается символом x. Чтобы добавить следующую часть видео, используйте команду «Добавить», которая объединяет текущее видео с новым видеопотоком. После этого следующее видео включается в полученный AVI-файл. Вы можете выбрать количество частей видео, которые будут в результирующем файле AVI. Сколько видео частей будет в результирующем AVI файле настраивается на следующем шаге. Быстро и легко обрезать видео. 4EasySoft Free AVI Converter предлагает мощную и четкую опцию обрезки видео. Он автоматически обрежет ваши видео в правильной части. Он поддерживает несколько звуковых дорожек. 4EasySoft Free AVI Converter позволяет конвертировать видеофайлы в несколько звуковых дорожек, таких как стерео, объемный звук, PCM, AC3, AC3+, DTS, Dolby Digital, DTS и т. д. Результат преобразования отображается в рабочей области. 4EasySoft Free AVI Converter позволяет тестировать преобразованные файлы. 4EasySoft Free AVI Converter также может установить звуковую дорожку с автоматической записью тега ID3 в выходной файл AVI. После предварительного просмотра результата вы можете вырезать ненужные части и сохранить в другой AVI-видео или вывести видео в другой формат. Во время преобразования видеофайлов 4EasySoft Free AVI

Converter может использовать AVIsoft Video Converter Engine для экономии драгоценного времени и дискового пространства. 4EasySoft Free AVI Converter может конвертировать видеофайлы для iPod, iPhone, Zune, PSP, PMP, Pocket PC и других портативных устройств. Несмотря на то, что выходные файлы AVI будут сохранены в выходной папке, 4EasySoft Free AVI Converter также может использовать команду «Добавить», чтобы добавить свой собственный файл AVI в файлы AVI, которые

#### **4Easysoft Free AVI Converter License Keygen 2022 [New]**

4Easysoft Free AVI Converter Cracked Version — это простой, но полезный инструмент, позволяющий быстро конвертировать видеофайлы различных форматов в формат AVI. Кроме того, у вас есть возможность просмотреть основную информацию о клипе, который вы собираетесь конвертировать, а также доступно несколько вариантов конвертации, например, возможность конвертации видео со звуком и субтитрами в файлы AVI, а также как обеспечение совместимости выходных файлов с iPod, iPhone, PSP, PlayStation и Zune. Скачайте бесплатно 4Easysoft Free AVI Converter и наслаждайтесь простой конвертацией видео. Вердикт: 4Easysoft Free AVI Converter простой, но полезный инструмент, позволяющий быстро конвертировать ваши видеофайлы разных форматов в формат AVI. Новые фенольные соединения от Ilex cornuta. Из листьев Ilex cornuta четыре новых тетрагидроксициннамоил-бета-dглюкопиранозида, 3-O-[(4'-O-ацетил-альфа-1-арабинопиранозил)-(1-->2)-O-бета-d Были выделены -глюкопиранозил]-5-гидроксициннамоил-бета-d-глюкопиранозиды 1-4 вместе с пятью известными фенольными соединениями 1-5. Структуры 1-4 были выяснены анализом спектроскопических данных. Что такое самая уникальная сквернословие, которую когда-либо говорил или делал Джон Маккейн? Возможно, он умер и попал в рай Мне кажется, или это признак того, что дни Джона Маккейна сочтены? Это довольно сложный и несправедливый вопрос для кого-то вроде Джона Маккейна, поскольку любые комментарии, которые вы можете услышать от него, вероятно, будут для него несколько не в характере, но я все равно задам его: Какова самая уникальная сквернословие, которую Джон Маккейн когда-либо говорил или делал? Претенденты: 1. «Те же люди, которые предупреждали нас о Джо Либермане, обратили свой гнев на меня ... [Он] верит в долгую войну, которая подрывает нашу экономику, и это неприемлемо для меня.Я считаю, что мы должны быть смелее и шире и послать террористам четкий и безошибочный сигнал: что они нас не запугают и что если они хотят убивать американцев, они 1709e42c4c

## **4Easysoft Free AVI Converter Download**

4Easysoft Free AVI Converter — это небольшое программное приложение, цель которого — помочь вам конвертировать широкий спектр видеофайлов, таких как TS, MPG, MP4, WMV, MKV, 3GP, SWF и MOV, в формат файлов AVI. Конвертирует видео и аудио файлы в формат AVI; Имеет удобный интерфейс; Предоставляет вам возможность выбрать формат вывода; Загружает преобразованные видео- и аудиофайлы в библиотеку медиаколлекции на вашем компьютере; В программе нет инструмента для глубокого редактирования, но она актуальна и может выполнять быстрое преобразование многих видео. Процесс преобразования не всегда дает отличные результаты, но бесплатная версия — отличное решение для быстрого преобразования MPEG, WMV, AVI, TS, VOB, MP4 и других видеофайлов. Как сделать прозрачный цвет фона на холсте tkinter? Я хотел бы сделать холст, где фон прозрачен, и изображение также прозрачно. импорт tkinter корень = tkinter.Tk() root.geometry('320x200+300+300') холст = tkinter.Canvas (корень, высота = 200, ширина = 400) холст.сетка (строка = 0, столбец = 0) изображение = tkinter.PhotoImage (файл = "transparent.png") canvas.create\_image(200, 200, изображение = изображение) корень.mainloop() А: Вы хотите поместить PhotoImage в группу «передний план»: canvas.create image(200, 200, привязка='nw', изображение=изображение, тег=1) Кроме того, поскольку вы используете create image вместо make image, вам необходимо обновить холст, чтобы отразить изменения: холст.удалить("изображение") canvas.create\_image(200, 200, изображение=изображение, тег=1) . \*Воспоминания об АМС\* \*\*24\*\*, вып. 2, (1991), 535–541. [^1]: Эта работа была поддержана грантами Национального научного фонда США. [^2]: в терминологии [@AR]. [^3]: Для обзора см. [@

#### **What's New In 4Easysoft Free AVI Converter?**

С помощью конвертера 4Easysoft TS2AVI вы можете легко конвертировать TS в AVI, это очень простой инструмент для конвертации txt, tsv, mp3, mp4, avi, mov, 3gp, swf, wmv, mkv, asf, rm, rmvb, mp4, avs, avi, matroska, asx, m3u и т. д. файлы. Также вы можете воспользоваться следующими основными функциями: Конвертировать в avi файл: Программное обеспечение разработано, чтобы помочь вам напрямую конвертировать TS в AVI, оно может конвертировать txt, tsv, mp3, mp4, avi, mov, 3gp, swf, wmv, mkv, asf, rm, rmvb, mp4, avs, avi, matroska, asx, m3u и т. д. файлы. Он также может конвертировать видео TS и извлекать аудио из TS. Он имеет 2 формата: базовый и расширенный. Основное преобразование выполняется быстро и легко. Расширенное преобразование является сверхбыстрым и мощным. Преобразование между форматами TS и MP4. Преобразование между форматами TS и MOV. Копируйте аудио из видео TS. Конвертируйте видео TS и извлекайте аудио. Конвертируйте видео TS и извлекайте аудио. Конвертируйте видео TS в формат MP4. Преобразование видео TS в формат MOV. Конвертируйте видео и аудио TS в формат MP4. Конвертируйте видео и аудио TS в формат MOV. Создавайте файлы TS, TS2MPG, TS2MOV, MP4 и MOV. Конвертер TS2AVI поддерживает следующие форматы видео: WMV, MP4, MOV, AVI, MKV и MKV-MTS, DVD, MP3, WMA, MP2 и WAV. Копируйте аудио из видео TS. Извлечение аудио из видео TS. TS2AVI Converter является самостоятельным приложением и не требует

дополнительного программного обеспечения или плагинов. iMediaShare TS2Avi Скачать Видеофайлы Avi становятся все более популярными для использования в качестве стандартных файлов воспроизведения в новых мультимедийных устройствах и операционных системах, таких как iTunes, iPod и другие проигрыватели Windows, портативные видеоплееры и т. д. iMediaShare TS2Avi 2.

## **System Requirements For 4Easysoft Free AVI Converter:**

ОС: Windows 10 (64-битная) Процессор: Intel Core i5-2500K с тактовой частотой 3,3 ГГц / AMD FX-6300 с тактовой частотой 4,5 ГГц или выше Память: 8 ГБ Видеокарта: NVIDIA GeForce GTX 560 / AMD Radeon HD 7850 с 3 ГБ видеопамяти DirectX: версия 11 Сеть: широкополосное подключение к Интернету © 2013, Райан Шульц. Все права защищены. Получение стабильных наночастиц серебра в системе без поверхностно-активных веществ и их применение для иммобилизации